**Versão: 00.01**

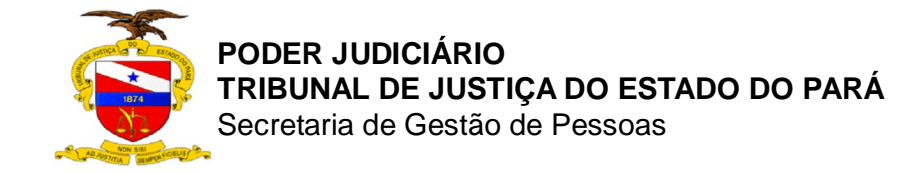

**Data da última versão: 02/09/2014**

# **MANUAL DE GESTÃO DE BENEFÍCIOS DE PESSOAL**

**SETEMBRO 2014**

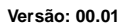

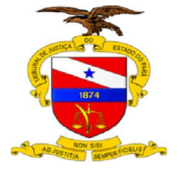

#### **PODER JUDICIÁRIO TRIBUNAL DE JUSTIÇA DO ESTADO DO PARÁ** Secretaria de Gestão de Pessoas

**Data da última versão: 02/09/2014**

Dados internacionais de catalogação-na-fonte (CIP)

P221m Pará.Tribunal de Justiça. Secretaria de Gestão de Pessoas

Manual de Gestão de Benefícios de Pessoal/Tribunal de Justiça do Estado do Pará, Secretaria de Gestão de Pessoas – Belém, 2014.

-- p.: Il.

1. ADMINISTRAÇÃO PÚBLICA - Organização interna – Normas – Manual. I.Título.

CDD.658.40202 (22.ed)

**Versão: 00.01**

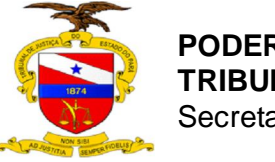

**PODER JUDICIÁRIO TRIBUNAL DE JUSTIÇA DO ESTADO DO PARÁ** Secretaria de Gestão de Pessoas

**Data da última versão: 02/09/2014**

# **MANUAL DE GESTÃO DE BENEFÍCIOS DE PESSOAL SGP.00.001**

# **1 ASSUNTO/OBJETIVO**

Definição de procedimentos básicos para concessão dos auxílios, licenças e afastamentos de servidores do quadro de pessoal do Tribunal de Justiça do Estado do Pará.

# **2 FINALIDADE E AMBITO DA APLICAÇÃO**

Os procedimentos operacionais padrão previstos neste manual visam uniformizar os procedimentos a serem adotados na concessão de auxílios, licenças e afastamentos de servidores do quadro de pessoal do Tribunal de Justiça do Estado do Pará, com o fito de assegurar isonomia, celeridade, eficiência e eficácia nos procedimentos operacionais padrão, proporcionando às unidades administrativas afetadas uniformidade de atuação e aos administrados transparência nas rotinas administrativas adotadas.

# **3 UNIDADE EXECUTORA**

Secretaria de Gestão de Pessoas

# **4 PÚBLICO ALVO**

Unidades Administrativas e Servidores do Tribunal de Justiça do Estado do Pará.

# **5 RELAÇÃO COM OUTROS NORMATIVOS**

Não se aplica.

# **6 REGULAMENTAÇÃO UTILIZADA**

Constituição Federal de 1988; Lei Complementar Federal nº 64, de 18 de maio de 1990; Lei Federal n° 8.112, de 11 de dezembro de 1990; Lei Federal nº 8.213, de 24 de julho de 1991; Lei Federal nº 9.504, de 30 de setembro de 1997; Lei Estadual n°5.810, de 24 de janeiro de 1994; Lei Estadual n°6.969, de 24 de janeiro de 1994; Resolução nº 07/2008 – TJPA, de 02 de abril de 2008, com as alterações da Resolução n°017/2012-GP, de 12 de setembro de 2012; Resolução nº 08/2009 – TJPA, de 02 de abril de 2009; Portaria nº 0636/2007 – GP, de 08 de março de 2007; e, Portaria nº 1407/2013 – GP, de 15 de abril de 2013.

# **7 DEFINIÇÕES E CONCEITOS BÁSICOS**

7.1 **SERVIDOR**: é a pessoa legalmente investida em cargo público.

7.1.1 Efetivo: é o servidor nomeado em caráter efetivo, em virtude de prévia aprovação em concurso público.

7.1.1.2 Servidor efetivo estável: é o servidor efetivo que já alcançou a estabilidade prevista no art. 41, da Constituição Federal de 1988.

**Versão: 00.01**

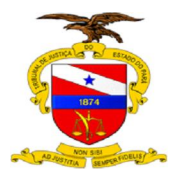

#### **PODER JUDICIÁRIO TRIBUNAL DE JUSTIÇA DO ESTADO DO PARÁ** Secretaria de Gestão de Pessoas

**Data da última versão: 02/09/2014**

7.1.2 Comissionado: é o servidor nomeado em comissão, para cargo de livre nomeação e exoneração, declarado em lei.

7.1.3 Estável: é o servidor que encontrava-se em exercício na data da promulgação da Constituição, há pelo menos cinco anos continuados, e que não tenha sido admitido por concurso público, nos termos do art. 19, do ADCT. 7.1.4 Estatutário não estável: é o servidor que encontrava-se em exercício na data da promulgação da Constituição, há menos de cinco anos continuados, não admitido por concurso público, mas contribuinte do Regime Próprio de Previdência, o que lhe outorga o direito de aposentar-se por tal regime e, consequentemente, permanecer laborando até que implemente os requisitos constitucionais e legais para tanto, conforme Orientação Normativa MPS/SPS nº02, de 31 de março de 2009 c/c Resolução DIREX/IGEPREV Nº005/2010, de 26 de agosto de 2010.

7.1.5. Requisitado com ônus: é o servidor efetivo de outro Poder do Estado do Pará ou de outro Ente que se encontra exercendo suas funções e com remuneração paga por este Poder diretamente ou mediante ressarcimento.

7.1.6. Requisitado sem ônus: é o servidor efetivo de outro Poder do Estado do Pará ou de outro Ente que se encontra exercendo suas funções com remuneração paga pelo órgão de origem.

7.1.7. Cedido: é o servidor efetivo de carreira deste Poder Judiciário que encontra-se exercendo suas funções junto a outro Poder.

7.2 **AUXÍLIO**: é vantagem pecuniária de caráter indenizatório concedida ao servidor em situações especificadas por lei.

7.3 **LICENÇA**: é espécie de ausência no trabalho autorizada por lei, remunerada ou não, por período determinado e em hipóteses especificadas pelo diploma legal.

7.4 **AFASTAMENTO**: é espécie de ausência no trabalho autorizada por lei, remunerada ou não, por período determinado e em hipóteses especificadas pelo diploma legal.

7.5 **MENTORH**: é o sistema operacional utilizado pela Secretaria de Gestão de Pessoas para registrar e gerir o quadro de pessoal do Poder Judiciário do Estado do Pará.

7.6 **PROCEDIMENTO OPERACIONAL PADRÃO (P.O.P):** é o procedimento administrativo a ser adotado pelas unidades administrativas envolvidas de modo uniforme.

#### **8 FLUXOS E ORIENTAÇÕES TÉCNICAS.**

A presente norma institui:

- **Anexo I:** Concessão de Auxílio Doença P.O.P N°001
- **Anexo II**: Concessão de Auxílio Funeral P.O.P N°002
- **Anexo III:** Concessão de Auxílio Natalidade P.O.P N°003
- **Anexo IV:** Concessão de Auxílio Transporte P.O.P N°004
- **Anexo V:** Concessão de Licença Maternidade– P.O.P N°005

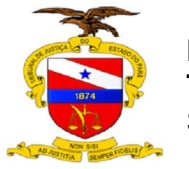

Secretaria de Gestão de Pessoas

**Data da última versão: 02/09/2014**

- **Anexo VI:** Concessão de Licença Paternidade P.O.P N°006
- **Anexo VII**: Concessão de Licença Para Atividade Política P.O.P N°007
- **Anexo VIII:** Concessão de Licença Para Atividade Classista P.O.P N°008

- **Anexo IX:** Concessão de Licença Para Tratar de Interesse Particular – P.O.P N°009

- **Anexo X:** Concessão de Licença Para Acompanhar Cônjuge– P.O.P N°010
- **Anexo XI:** Concessão de Licença Para Acompanhar Prêmio P.O.P N°011
- **Anexo XII:** Concessão de Licença Para Tratamento de Saúde P.O.P Nº 12

- **Anexo XIII:** Concessão de Licença Para Acompanhar Pessoa da Família – P.O.P Nº 13

- **Anexo XIV:** Concessão de Afastamento por Casamento – P.O.P Nº 14

- **Anexo XV:** Concessão de Afastamento por Falecimento– P.O.P Nº 15

- **Anexo XVI:** Concessão de Afastamento para Concorrer a Cargo Político– P.O.P N°016

# **9 COMPETÊNCIAS E RESPONSABILIDADES**

As competências e responsabilidades das unidades administrativas envolvidas nos fluxos definidos neste manual seguem apontadas nos anexos.

### **10 CONSIDERAÇÕES FINAIS**

Os esclarecimentos adicionais a respeito deste documento poderão ser obtidos junto à Secretaria de Gestão de Pessoas.

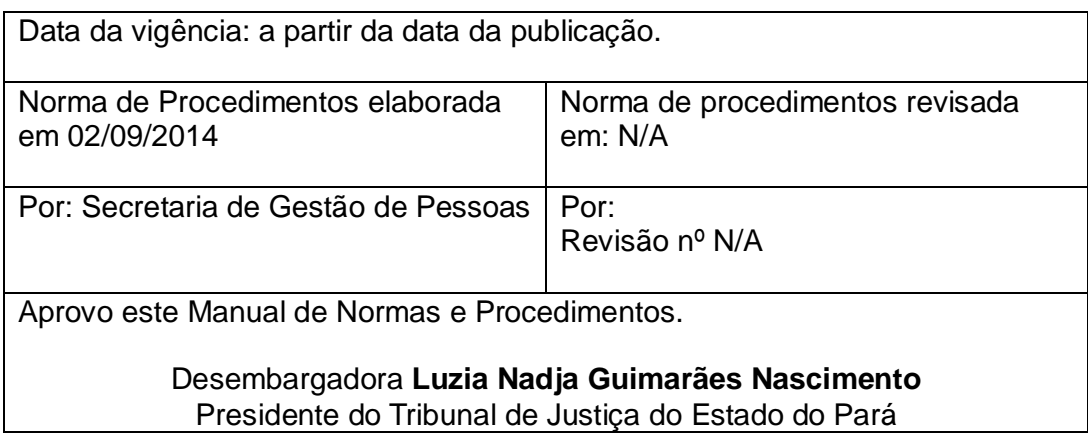

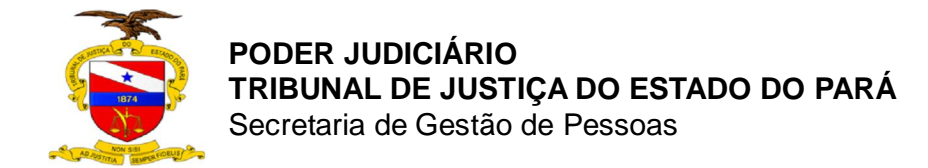

# ANEXO I **CONCESSÃO DE AUXÍLIO DOENÇA – P.O.P N° 001**

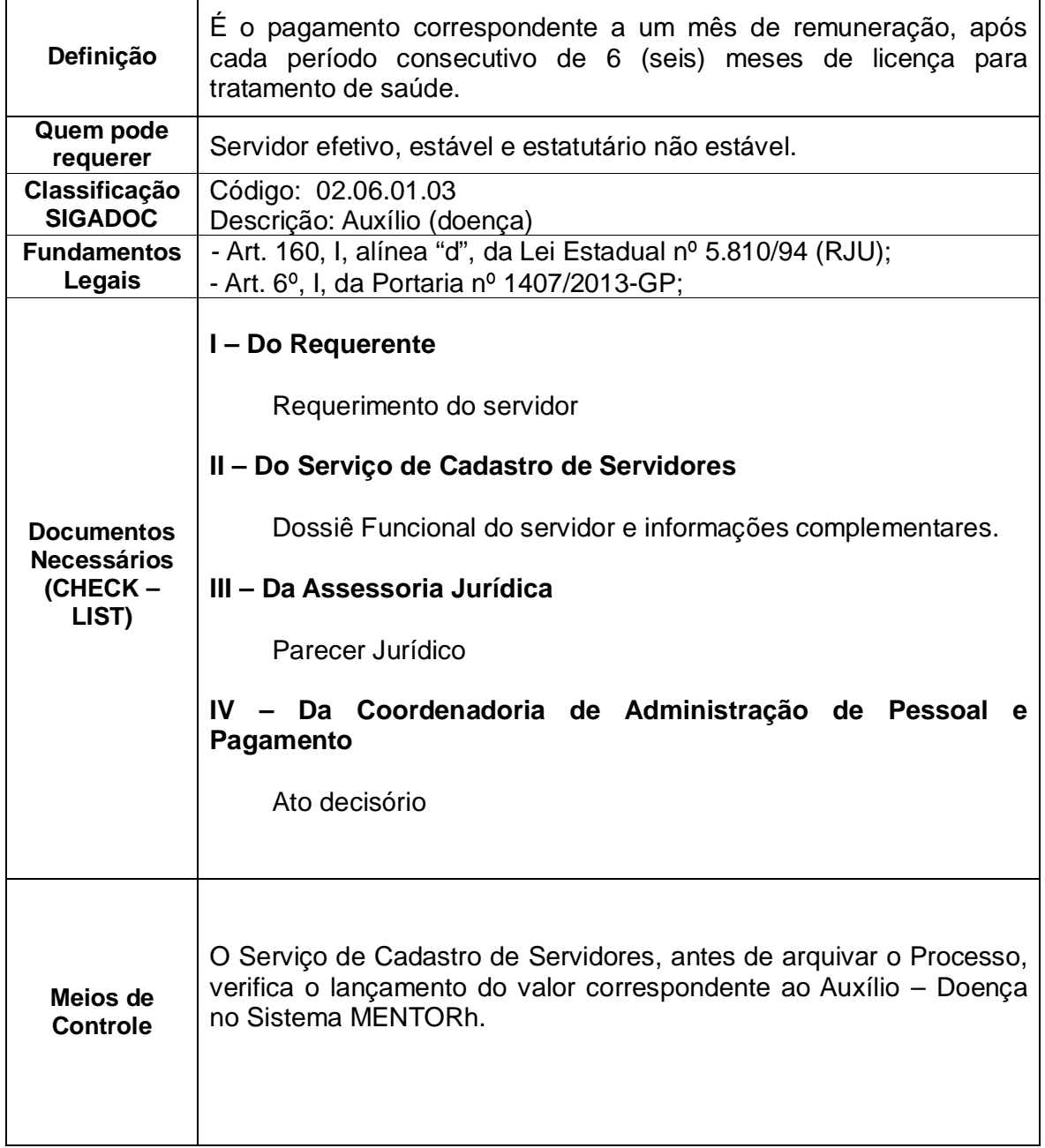

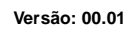

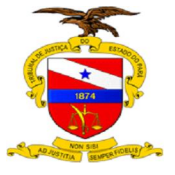

 $\Gamma$ 

**PODER JUDICIÁRIO TRIBUNAL DE JUSTIÇA DO ESTADO DO PARÁ**

Secretaria de Gestão de Pessoas

**Data da última versão: 02/09/2014**

٦

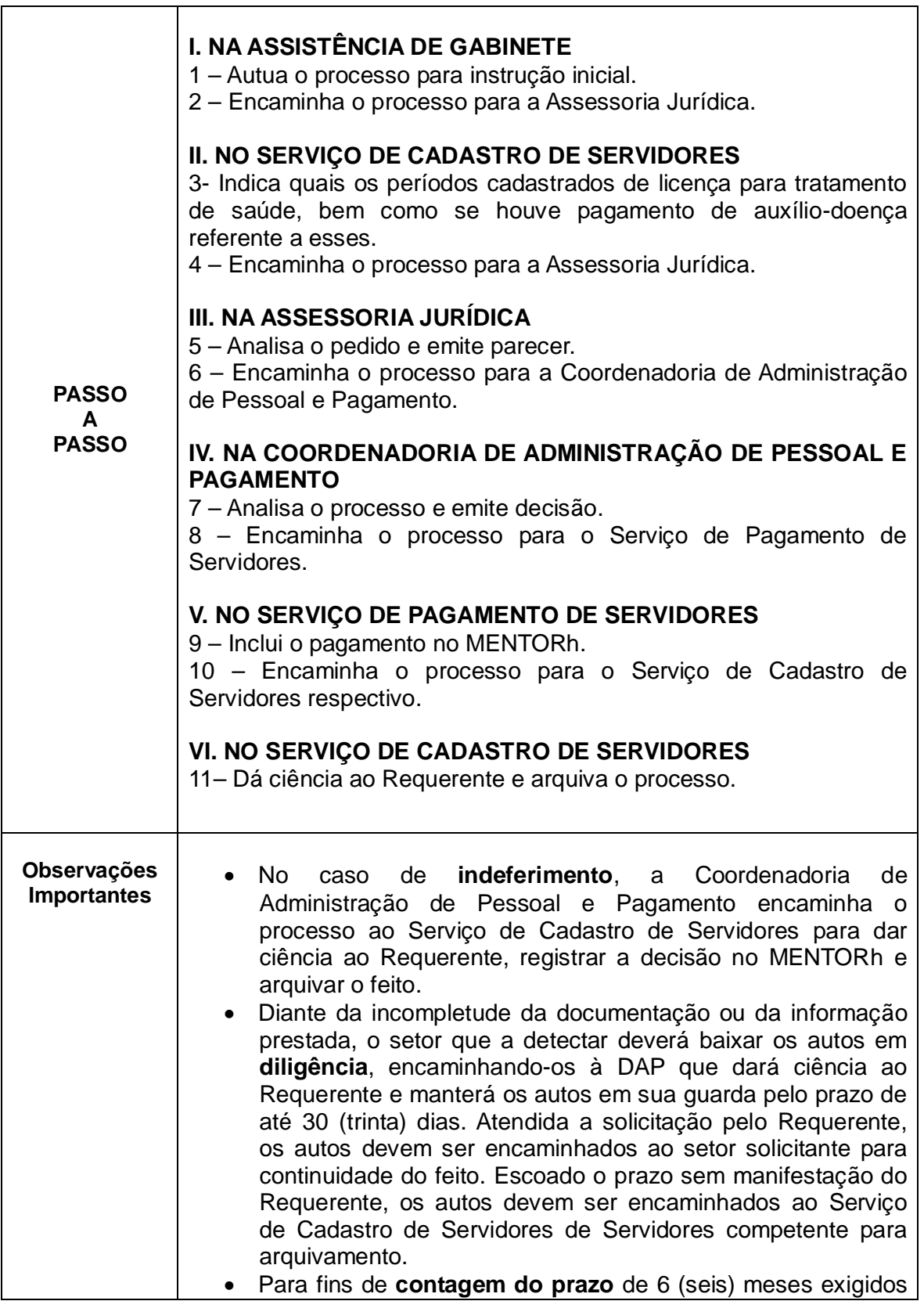

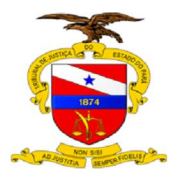

Secretaria de Gestão de Pessoas

**Data da última versão: 02/09/2014**

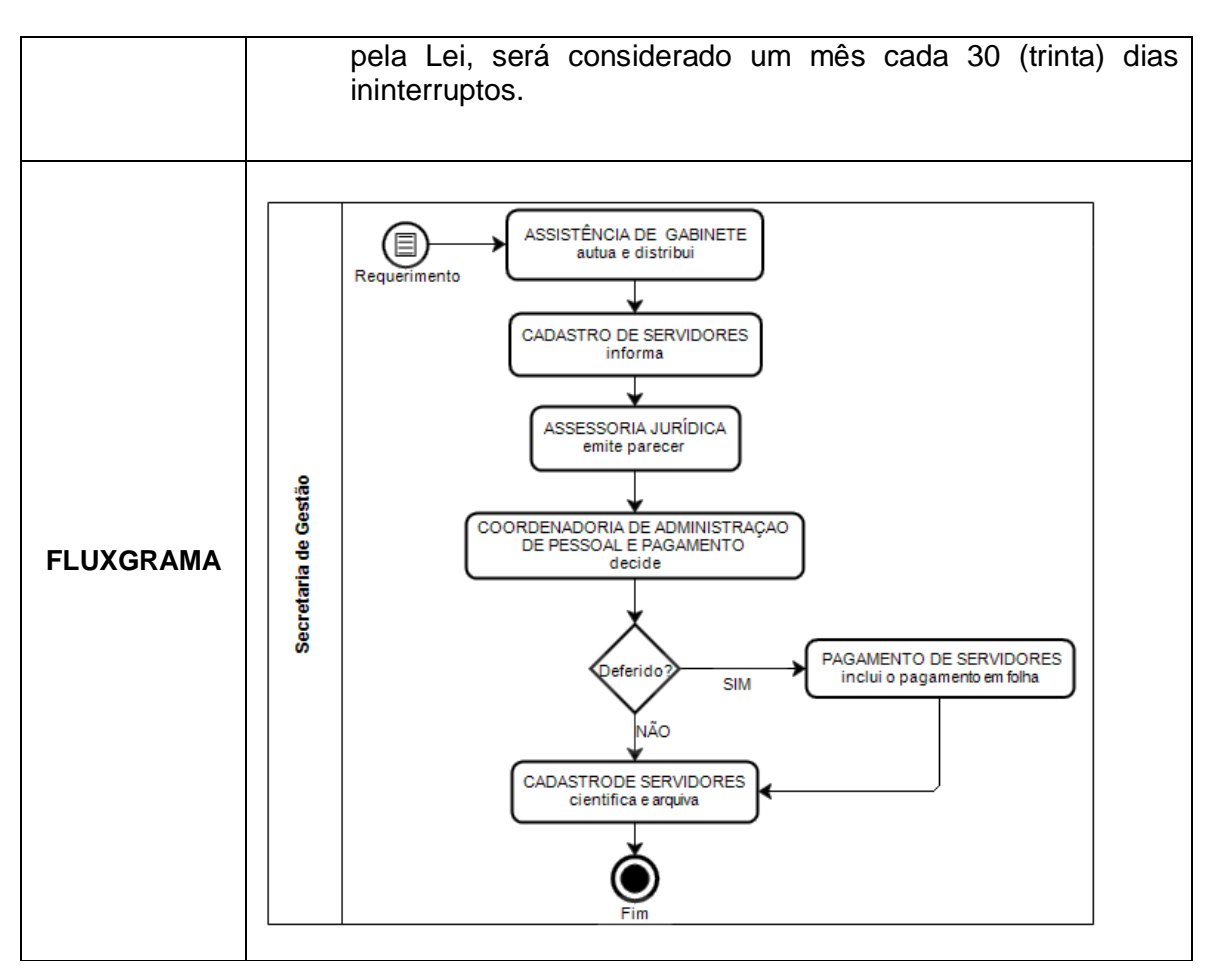

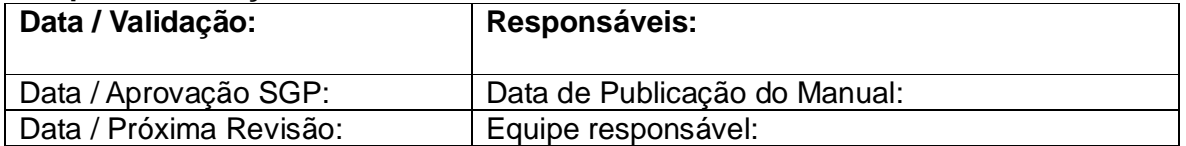

**Versão: 00.01**

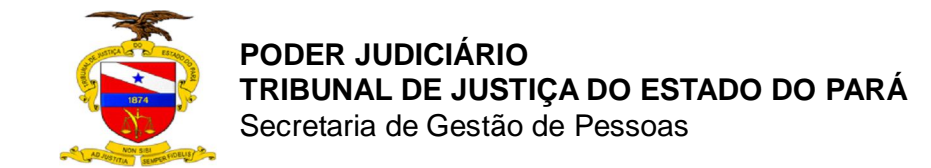

**Data da última versão: 02/09/2014**

# ANEXO II **CONCESSÃO DE AUXÍLIO FUNERAL – P.O.P N° 002**

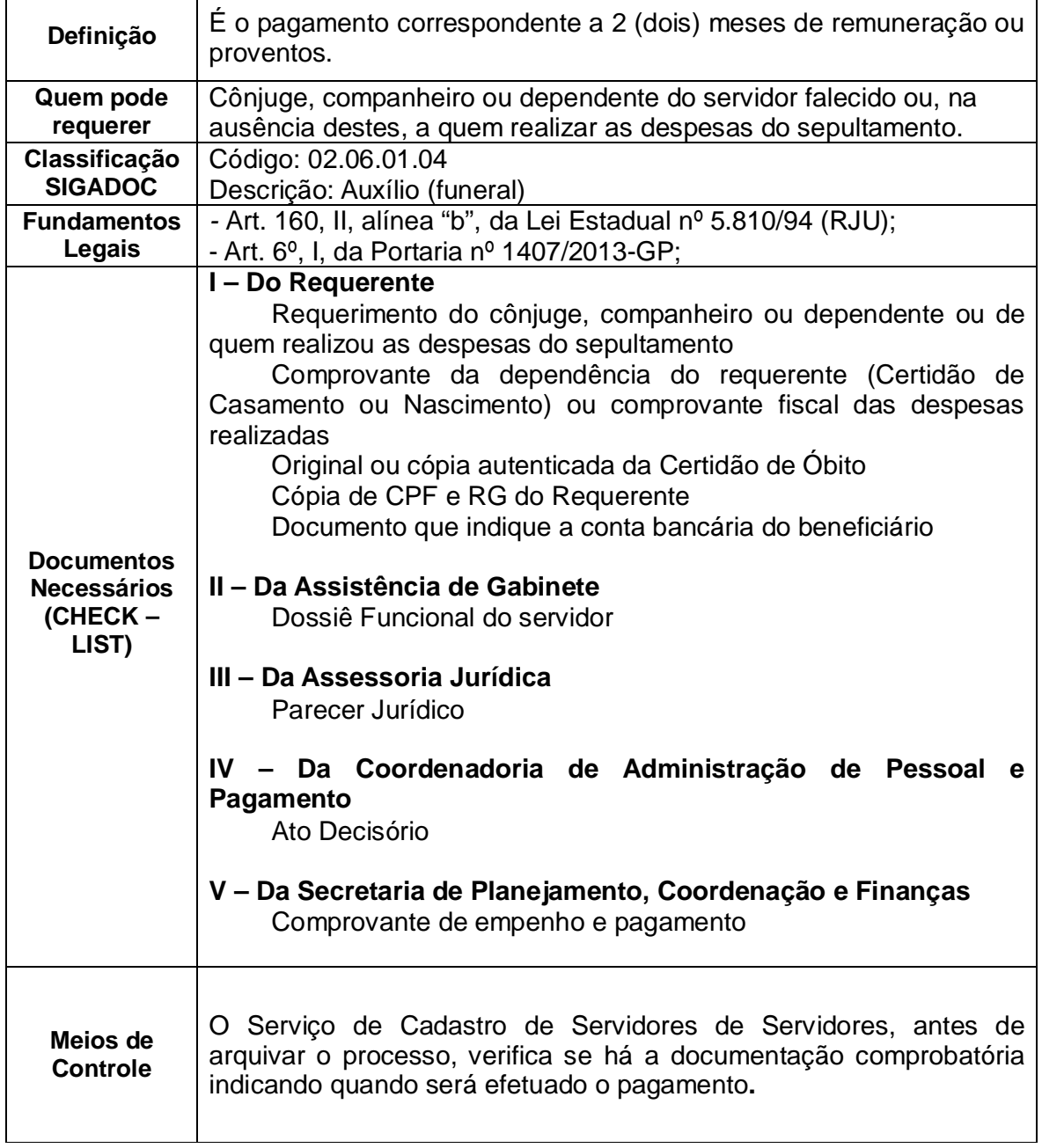

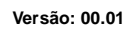

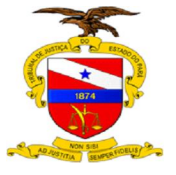

T

**PODER JUDICIÁRIO TRIBUNAL DE JUSTIÇA DO ESTADO DO PARÁ**

Secretaria de Gestão de Pessoas

**Data da última versão: 02/09/2014**

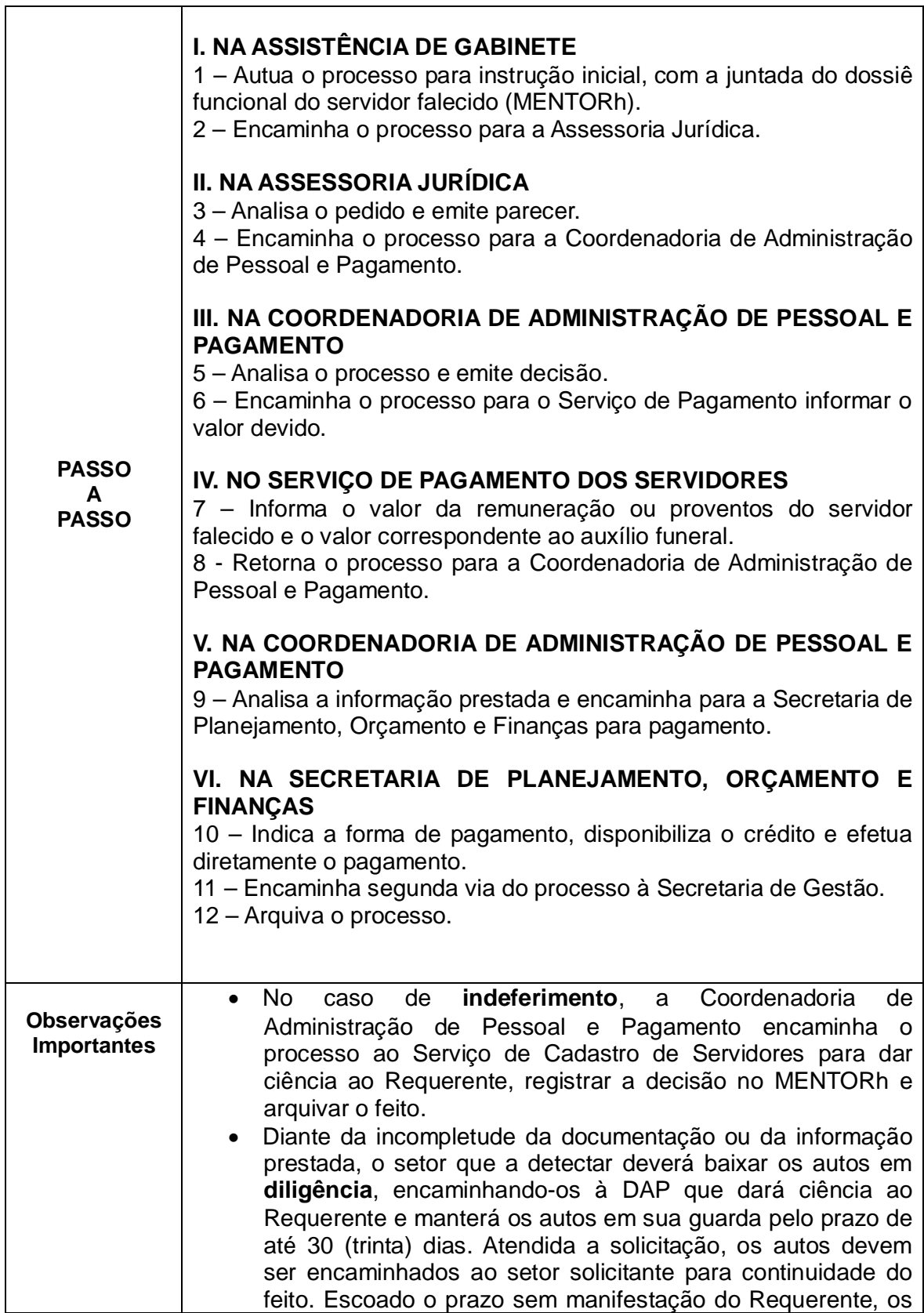

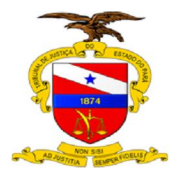

Secretaria de Gestão de Pessoas

**Data da última versão: 02/09/2014**

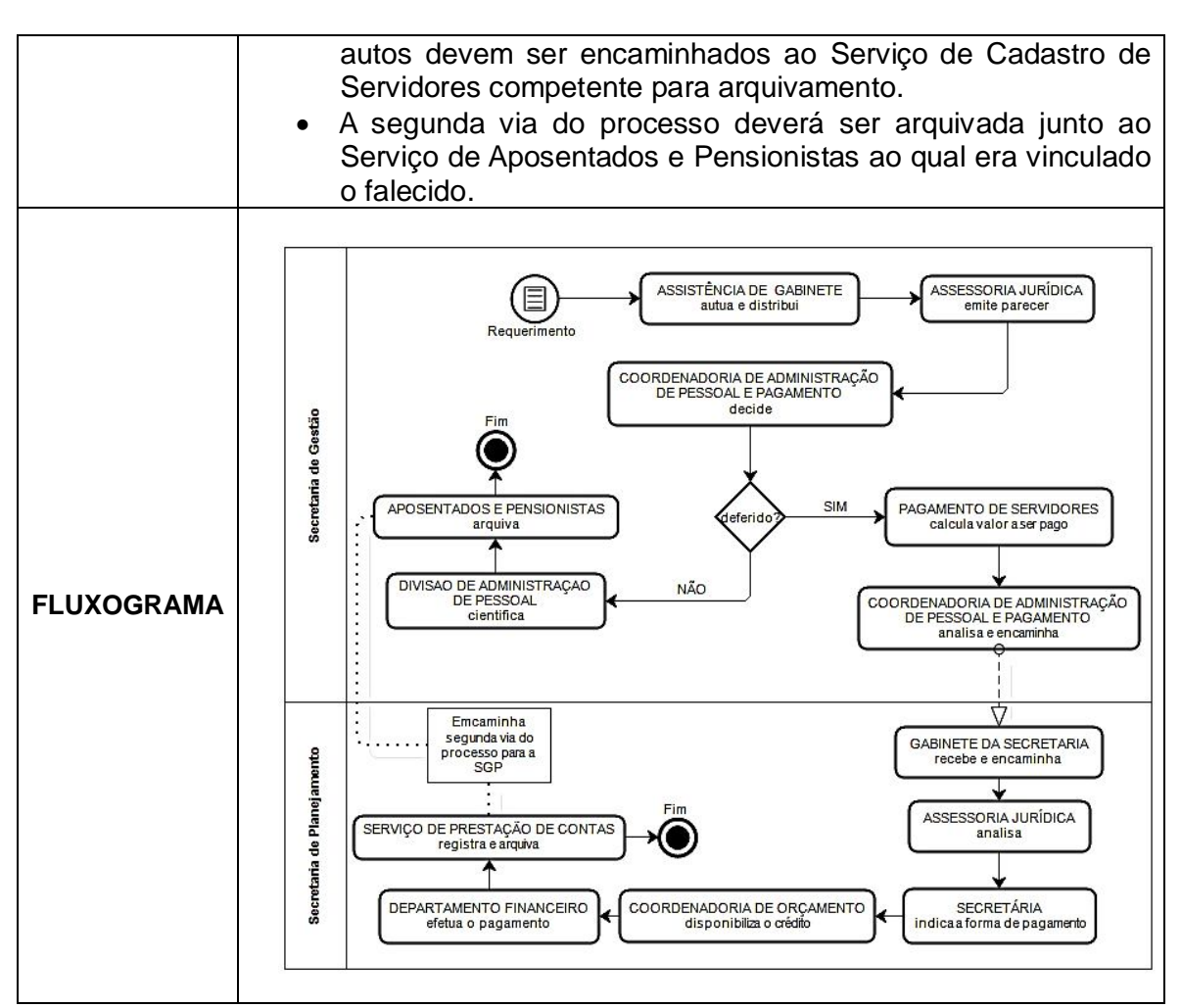

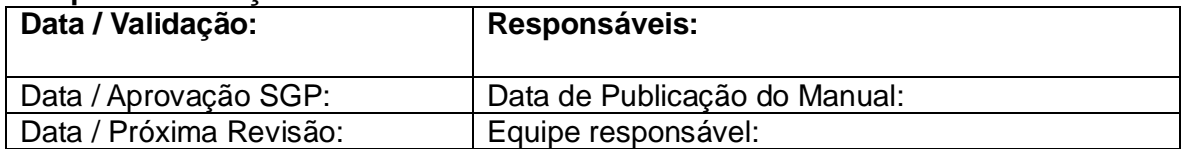

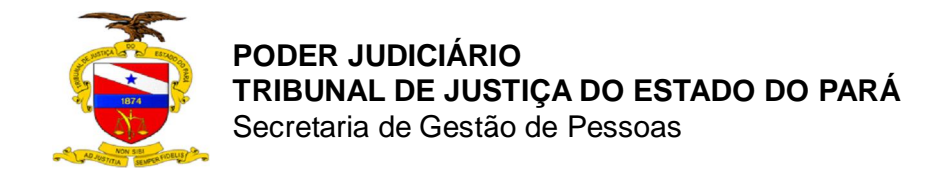

## ANEXO III **CONCESSÃO DE AUXÍLIO NATALIDADE– P.O.P N° 003**

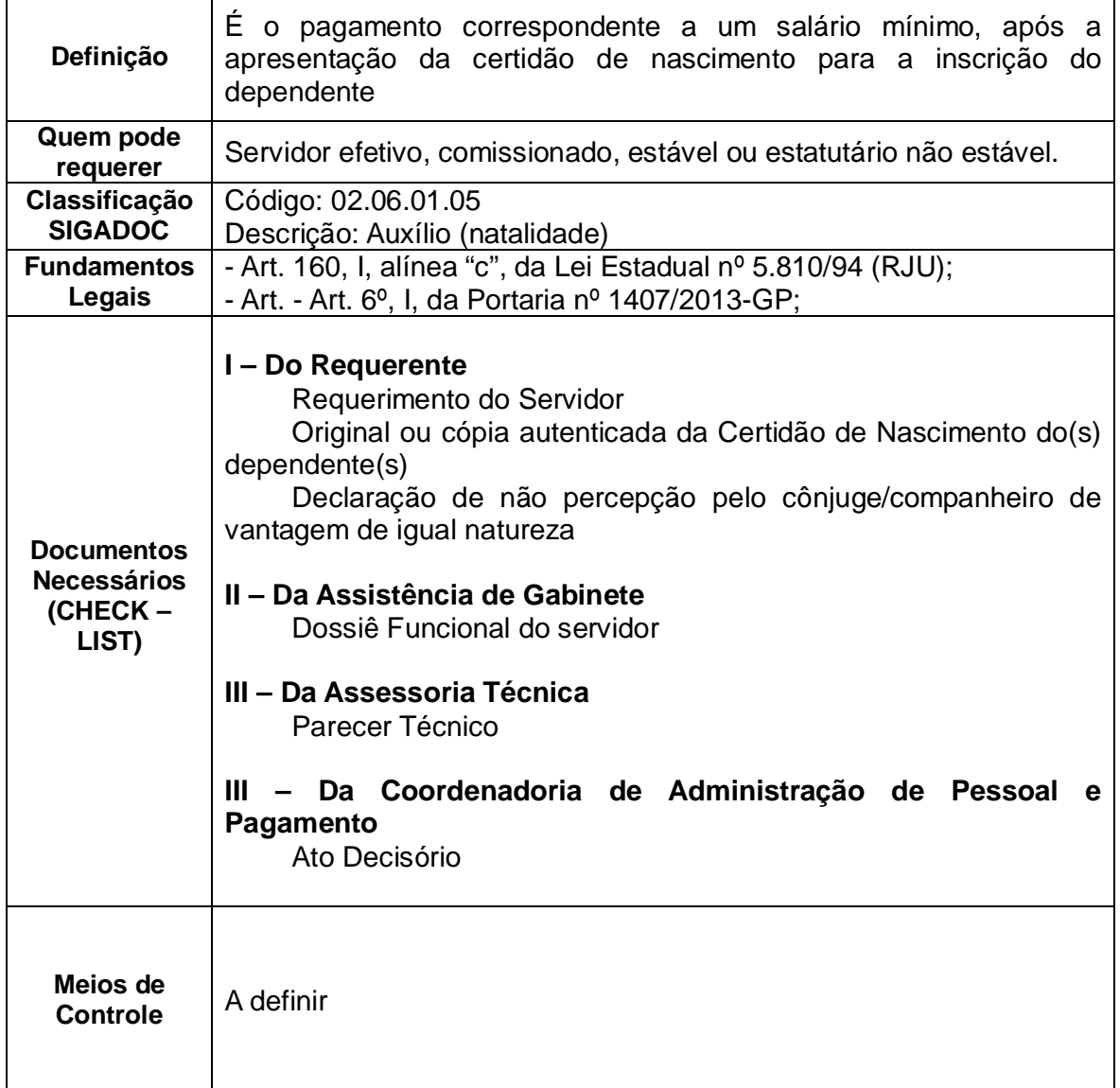

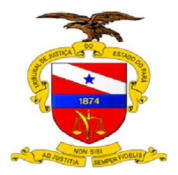

Secretaria de Gestão de Pessoas

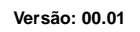

**Data da última versão: 02/09/2014**

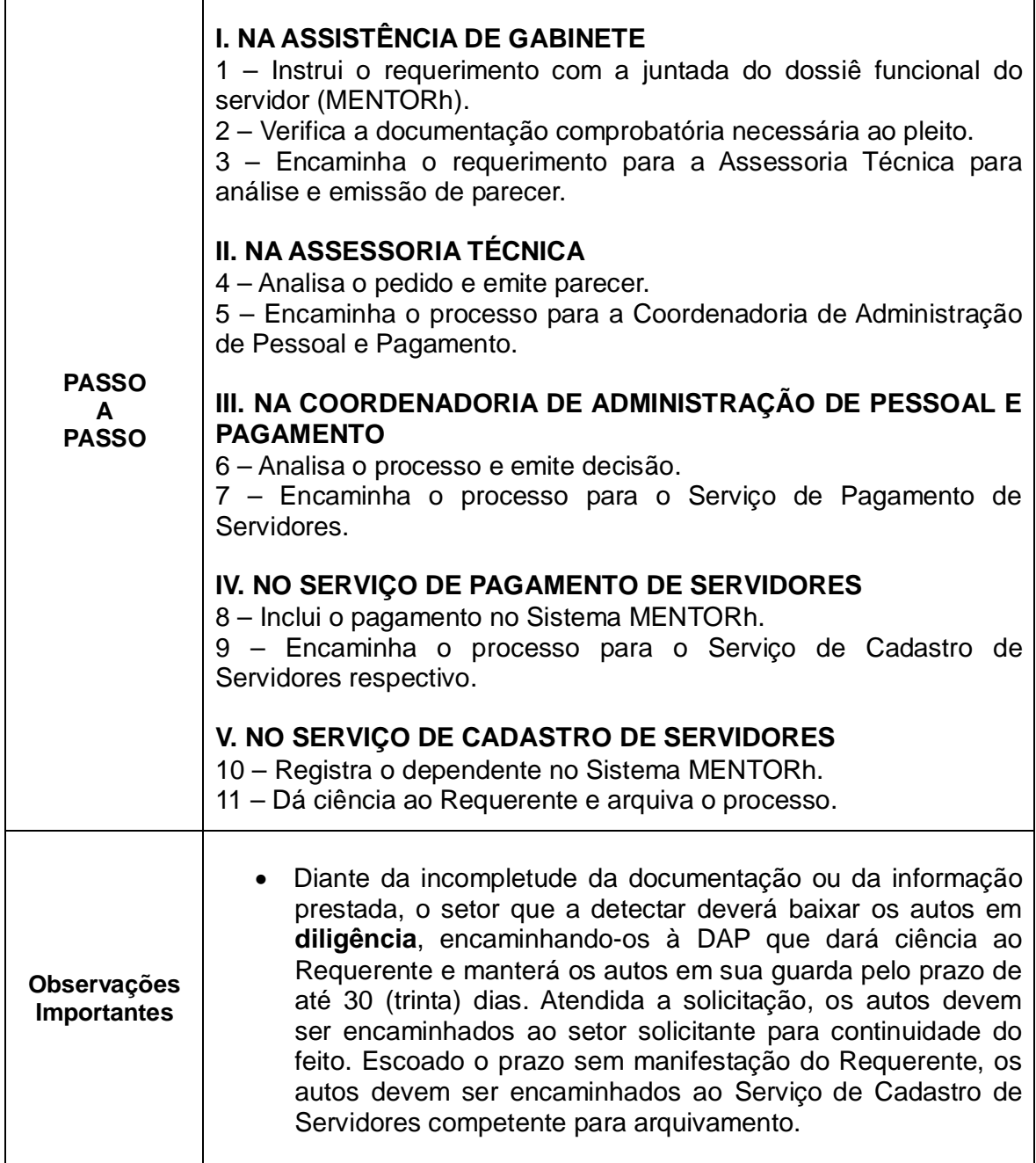

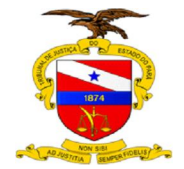

Secretaria de Gestão de Pessoas

**Versão: 00.01**

**Data da última versão: 02/09/2014**

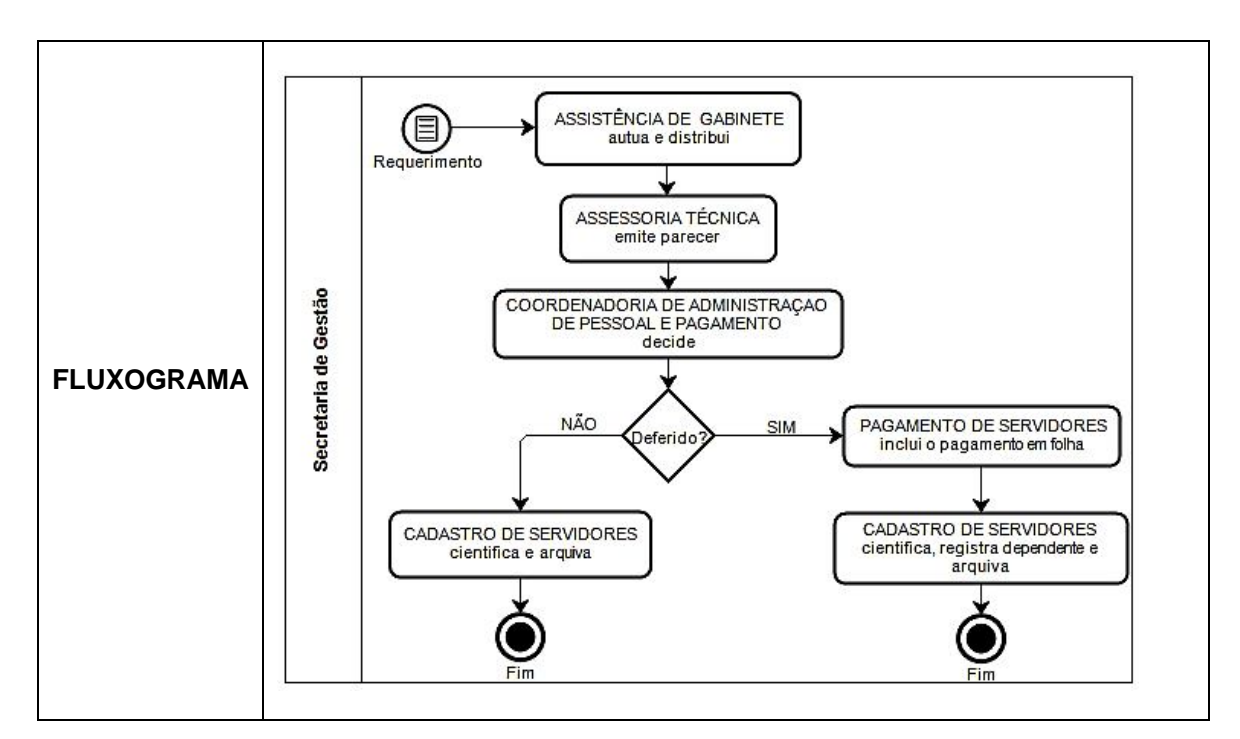

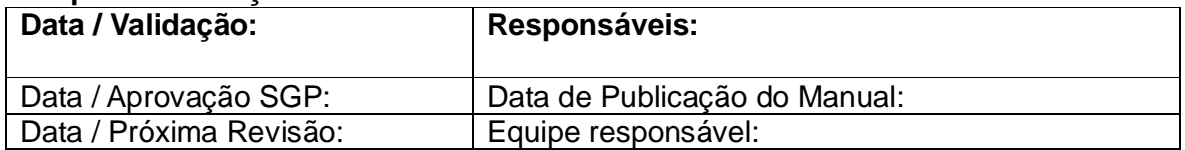

**Versão: 00.01**

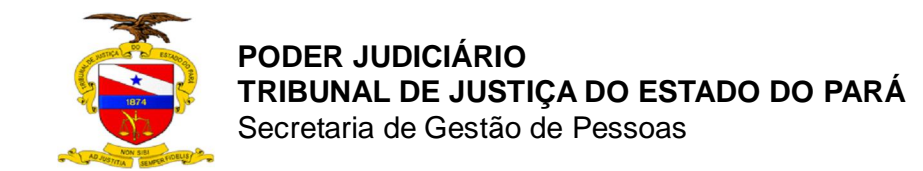

**Data da última versão: 02/09/2014**

# ANEXO IV **CONCESSÃO DE AUXÍLIO TRANSPORTE – P.O.P N° 004**

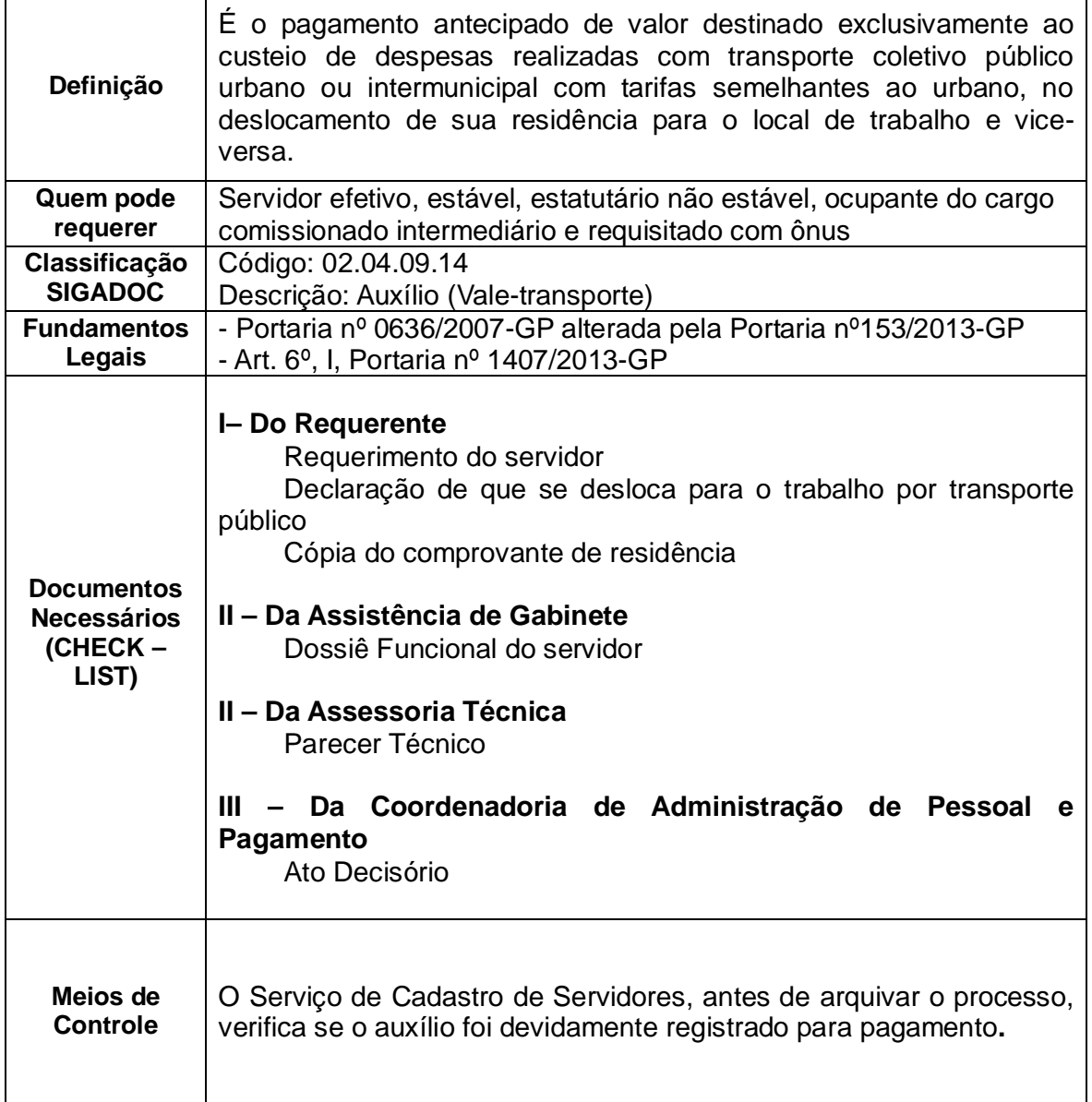

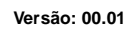

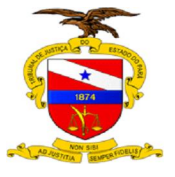

Secretaria de Gestão de Pessoas

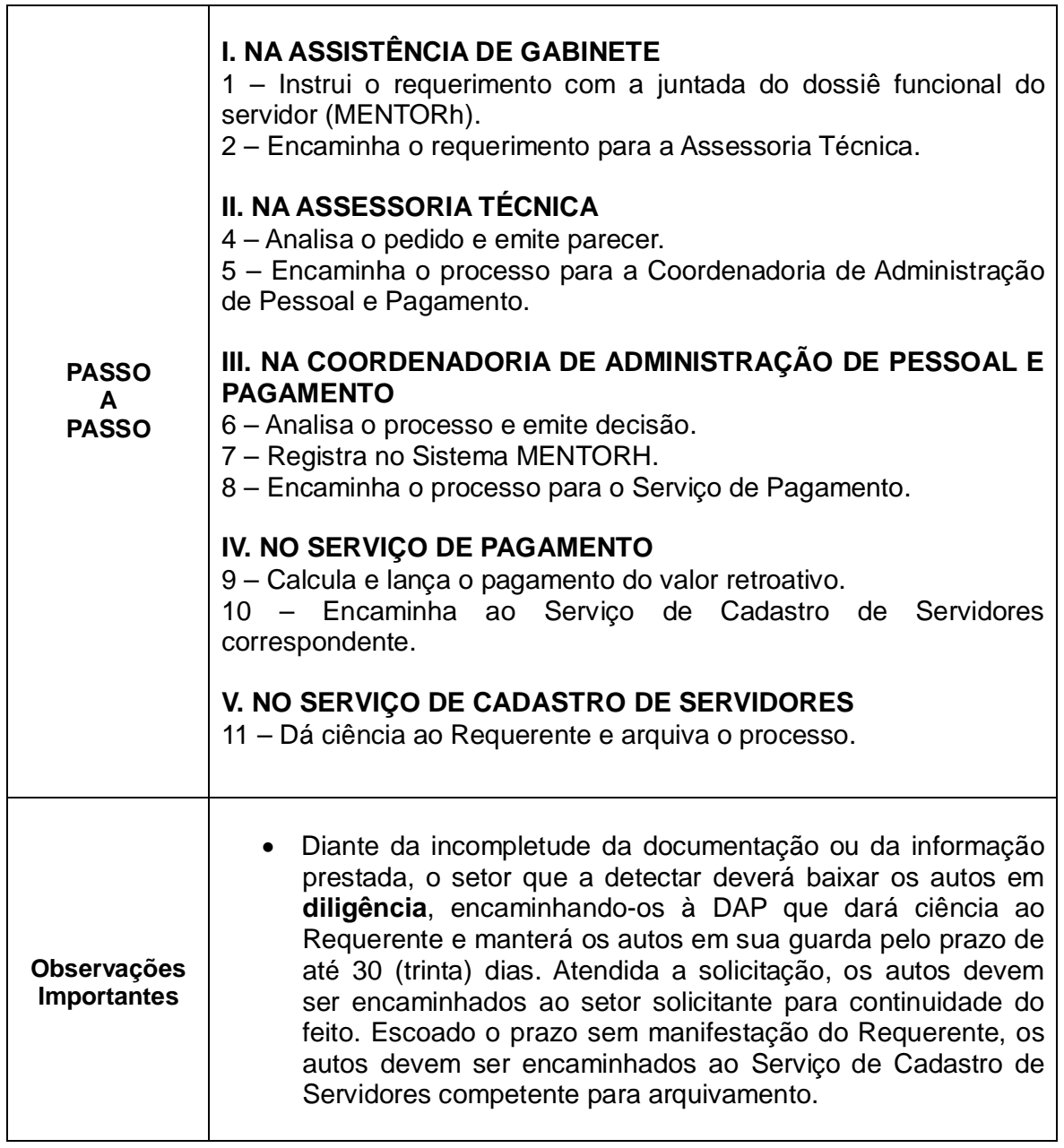

![](_page_16_Picture_0.jpeg)

Secretaria de Gestão de Pessoas

**Versão: 00.01**

**Data da última versão: 02/09/2014**

![](_page_16_Figure_5.jpeg)

![](_page_16_Picture_67.jpeg)

![](_page_17_Picture_0.jpeg)

**Data da última versão: 02/09/2014**

# ANEXO V **CONCESSÃO DE LICENÇA MATERNIDADE – P.O.P N° 005**

![](_page_17_Picture_187.jpeg)

![](_page_18_Picture_0.jpeg)

Secretaria de Gestão de Pessoas

**Data da última versão: 02/09/2014**

![](_page_18_Picture_260.jpeg)

![](_page_19_Picture_0.jpeg)

Secretaria de Gestão de Pessoas

![](_page_19_Picture_3.jpeg)

**Data da última versão: 02/09/2014**

![](_page_19_Figure_5.jpeg)

![](_page_19_Picture_73.jpeg)

![](_page_20_Picture_0.jpeg)

![](_page_20_Picture_1.jpeg)

# ANEXO VI **CONCESSÃO DE LICENÇA PATERNIDADE – P.O.P N° 006**

![](_page_20_Picture_264.jpeg)

![](_page_21_Picture_0.jpeg)

#### **PODER JUDICIÁRIO TRIBUNAL DE JUSTIÇA DO ESTADO DO PARÁ** Secretaria de Gestão de Pessoas

**Versão: 00.01**

**Data da última versão: 02/09/2014**

![](_page_21_Picture_131.jpeg)

![](_page_21_Picture_132.jpeg)

![](_page_22_Picture_0.jpeg)

# ANEXO VII **CONCESSÃO DE LICENÇA PARA ATIVIDADE POLÍTICA – P.O.P N° 007**

![](_page_22_Picture_169.jpeg)

![](_page_23_Picture_0.jpeg)

![](_page_23_Picture_1.jpeg)

Secretaria de Gestão de Pessoas

![](_page_23_Picture_266.jpeg)

![](_page_24_Picture_0.jpeg)

![](_page_24_Picture_1.jpeg)

Secretaria de Gestão de Pessoas

![](_page_24_Picture_108.jpeg)

![](_page_24_Picture_109.jpeg)

![](_page_25_Picture_0.jpeg)

# ANEXO VIII **CONCESSÃO DE LICENÇA PARA ATIVIDADE CLASSISTA – P.O.P N° 008**

![](_page_25_Picture_179.jpeg)

![](_page_26_Picture_0.jpeg)

![](_page_26_Picture_1.jpeg)

 $\Gamma$ 

**PODER JUDICIÁRIO TRIBUNAL DE JUSTIÇA DO ESTADO DO PARÁ**

Secretaria de Gestão de Pessoas

**Data da última versão: 02/09/2014**

![](_page_26_Picture_249.jpeg)

![](_page_27_Picture_0.jpeg)

Secretaria de Gestão de Pessoas

**Versão: 00.01**

**Data da última versão: 02/09/2014**

![](_page_27_Figure_5.jpeg)

![](_page_27_Picture_67.jpeg)

![](_page_28_Picture_0.jpeg)

**Versão: 00.01**

**Data da última versão: 02/09/2014**

#### ANEXO IX **CONCESSÃO DE LICENÇA PARA TRATAR DE INTERESSE PARTICULAR – P.O.P N° 009**

![](_page_28_Picture_164.jpeg)

![](_page_29_Picture_0.jpeg)

![](_page_29_Picture_1.jpeg)

Secretaria de Gestão de Pessoas

**Data da última versão: 02/09/2014**

![](_page_29_Picture_270.jpeg)

![](_page_30_Picture_0.jpeg)

![](_page_30_Picture_1.jpeg)

Secretaria de Gestão de Pessoas

![](_page_30_Picture_99.jpeg)

#### **Campo de Validação:**

 $\mathsf{L}$ 

![](_page_30_Picture_100.jpeg)

**Versão: 00.01**

![](_page_31_Picture_1.jpeg)

#### ANEXO X **CONCESSÃO DE LICENÇA PARA ACOMPANHAR CÔNJUGE – P.O.P N° 010**

![](_page_31_Picture_187.jpeg)

![](_page_32_Picture_0.jpeg)

![](_page_32_Picture_1.jpeg)

**PODER JUDICIÁRIO TRIBUNAL DE JUSTIÇA DO ESTADO DO PARÁ** Secretaria de Gestão de Pessoas

**Data da última versão: 02/09/2014**

![](_page_32_Picture_264.jpeg)

![](_page_33_Picture_0.jpeg)

Secretaria de Gestão de Pessoas

**Versão: 00.01**

**Data da última versão: 02/09/2014**

![](_page_33_Figure_5.jpeg)

![](_page_33_Picture_101.jpeg)

![](_page_34_Picture_0.jpeg)

# ANEXO XI **CONCESSÃO DE LICENÇA PRÊMIO– P.O.P N° 011**

![](_page_34_Picture_245.jpeg)

![](_page_35_Picture_0.jpeg)

Secretaria de Gestão de Pessoas

**Data da última versão: 02/09/2014**

![](_page_35_Picture_148.jpeg)

![](_page_35_Picture_149.jpeg)

![](_page_36_Picture_0.jpeg)

**Data da última versão: 02/09/2014**

## ANEXO XII

# **CONCESSÃO DE LICENÇA PARA TRATAMENTO DE SAÚDE – P.O.P Nº 12**

![](_page_36_Picture_247.jpeg)

![](_page_37_Picture_1.jpeg)

Secretaria de Gestão de Pessoas

![](_page_37_Picture_205.jpeg)

![](_page_38_Picture_0.jpeg)

Secretaria de Gestão de Pessoas

**Versão: 00.01**

**Data da última versão: 02/09/2014**

![](_page_38_Figure_5.jpeg)

![](_page_38_Picture_67.jpeg)

**Versão: 00.01**

![](_page_39_Picture_1.jpeg)

**Data da última versão: 02/09/2014**

#### ANEXO XIII **CONCESSÃO DE LICENÇA PARA ACOMPANHAR PESSOA DA FAMÍLIA –** P.O.P Nº 13

![](_page_39_Picture_207.jpeg)

![](_page_40_Picture_0.jpeg)

![](_page_40_Picture_1.jpeg)

Secretaria de Gestão de Pessoas

![](_page_40_Picture_224.jpeg)

![](_page_41_Picture_0.jpeg)

Secretaria de Gestão de Pessoas

**Versão: 00.01**

**Data da última versão: 02/09/2014**

![](_page_41_Figure_5.jpeg)

![](_page_41_Picture_80.jpeg)

![](_page_42_Picture_0.jpeg)

#### ANEXO XIV **CONCESSÃO DE AFASTAMENTO POR CASAMENTO – P.O.P Nº 14**

![](_page_42_Picture_236.jpeg)

![](_page_43_Picture_0.jpeg)

Secretaria de Gestão de Pessoas

![](_page_43_Picture_3.jpeg)

**Data da última versão: 02/09/2014**

![](_page_43_Picture_141.jpeg)

![](_page_43_Picture_142.jpeg)

**PODER JUDICIÁRIO TRIBUNAL DE JUSTIÇA DO ESTADO DO PARÁ** Secretaria de Gestão de Pessoas

**Versão: 00.01**

**Data da última versão: 02/09/2014**

## ANEXO XV **CONCESSÃO DE AFASTAMENTO POR FALECIMENTO– P.O.P Nº 15**

![](_page_44_Picture_234.jpeg)

![](_page_44_Picture_6.jpeg)

 $\mathbf{r}$ 

![](_page_45_Picture_0.jpeg)

Secretaria de Gestão de Pessoas

**Data da última versão: 02/09/2014**

![](_page_45_Picture_145.jpeg)

![](_page_45_Picture_146.jpeg)

**Versão: 00.01**

![](_page_46_Picture_1.jpeg)

**Data da última versão: 02/09/2014**

#### ANEXO XVI **CONCESSÃO DE AFASTAMENTO PARA CONCORRER A CARGO POLÍTICO – P.O.P N° 016**

![](_page_46_Picture_199.jpeg)

![](_page_47_Picture_0.jpeg)

Secretaria de Gestão de Pessoas

**Data da última versão: 02/09/2014**

![](_page_47_Picture_248.jpeg)

![](_page_48_Picture_0.jpeg)

Secretaria de Gestão de Pessoas

**Versão: 00.01**

**Data da última versão: 02/09/2014**

![](_page_48_Figure_5.jpeg)

![](_page_48_Picture_73.jpeg)